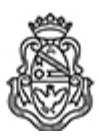

**Universidad Nacional de Córdoba** 1983/2023 - 40 AÑOS DE DEMOCRACIA

## **Resolución Decanal**

**Número: RD-2023-68-E-UNC-DEC#FCE** 

RD-2023-68-E-UNC-DEC#FCE<br>CORDOBA, CORDOBA Miércoles 8 de Febrero de 2023

**Referencia:** EX-2022-00696761- -UNC-ME#FCE

## VISTO:

La RHCD-2022-654-E-UNC-DEC#FCE, que resuelve el llamado a concurso para la provisión de cargos de Profesores/as Auxiliares en el Departamento de Economía y Finanzas;

## Y CONSIDERANDO:

Las disposiciones de la Ordenanza del HCD 323/1988 (y sus modificatorias), RHCS-2021-59-E-UNC-REC, RHCS-2021-508-E-UNC-REC y OHCD-2021-3-E-UNC-DEC#FCE, que reglamentan los concursos docentes;

Las disposiciones establecidas en la OHCD-2021-4-E-UNC-DEC#FCE (modificada por OHCD-2022-7-E-UNC-DEC#FCE); por ello,

## LA DECANA DE LA FACULTAD DE CIENCIAS ECONÓMICAS R E S U E L V E:

Art. 1°.- Establecer desde el 27 de febrero al 17 de marzo de 2023, el período de inscripción en el concurso para la provisión de cargos de Profesores/as Auxiliares en el Departamento de Economía y Finanzas y en la siguiente asignatura:

Área: Economía General Orientación: Macroeconomía Asignación Principal: Principios y Estructura de la Economía

Cargo: Uno (1) Profesor/a Asistente (Cód. 114) Dedicación: Semiexclusiva

Cargo: Un/a (1) Profesor/a Ayudante A (Cód. 119) Dedicación: Simple

Jurado: Titulares: Dr. Lucas Aurelio NAVARRO Lic. Sergio Víctor BARONE Dr. Ariel Alejandro BARRAUD

Suplentes: Dra. María Cecilia GÁNAME Dr. Pedro Esteban MONCARZ Lic. Víctor Daniel MAMONDI

Observadoras estudiantiles: Titular: Srta. Josefina María CAPDEVILA MARTÍNEZ DNI N° 43.524.054 Suplente: Srta. Serena CENTARTI DNI N° 43.998.988

Art. 2°.- Disponer que para el cargo de Profesor Asistente con dedicación semiexclusiva, los/as postulantes deberán acreditar, al momento de la inscripción correspondiente, el cumplimiento de los requisitos establecidos en la OHCD-2021-4-E-UNC-DEC#FCE (modificada por OHCD-2022-7-E-UNC-DEC#FCE) para la respectiva categoría, ya sea para el perfil de docente investigador/a o para el de docente extensionista..

Art. 3°.- Las inscripciones se realizarán mediante adhesión a la convocatoria abierta a tal fin en el Sistema Integral de Gestión y Evaluación UNC (SIGEVA) y conforme a las pautas establecidas en el Artículo 4° de la OHCD-2021-3-E-UNC-DEC#FCE. A los fines de la inscripción, los/las postulantes deberán tener en cuenta las indicaciones contenidas en el instructivo que como Anexo I forma parte integrante de la presente resolución.

Art. 4°.- Disponer la publicidad del presente llamado a concurso, conforme lo dispuesto en el Art. 4º de la Ordenanza de HCS Nº 8/86.

Art. 5°.- Comuníquese y archívese.

Digitally signed by GUARDIOLA Mariana Date: 2023.02.08 19:05:37 ART Location: Ciudad de Córdoba

Mariana Guardiola Subsecretaria General Secretaría General Facultad de Ciencias Económicas Universidad Nacional de Córdoba

Digitally signed by ALBERTO Catalina Lucia Date: 2023.02.08 20:36:55 ART Location: Ciudad de Córdoba

Catalina Lucía Alberto Decana Decanato Facultad de Ciencias Económicas Universidad Nacional de Córdoba